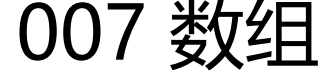

作者: pzs233

- 原文链接:https://ld246.com/article/1537282826432
- 来源网站:[链滴](https://ld246.com/member/pzs233)
- 许可协议:[署名-相同方式共享 4.0 国际 \(CC BY-SA 4.0\)](https://ld246.com/article/1537282826432)

# **007 一维数组**

Java 和许多高级语言都提供了一种称作 **数组(array)** 的数据结构,可以用它来存储一个元素个数 定且元素类型相同的有序集。

# **7.1 数组的基础知识**

一旦数组被创建,它的大小是固定的。使用一个数组引用变量,通过下标来访问数组中的元素。

#### 声明数组变量的语法:

elementType[] arrayRefVar;//(元素类型[] 数组引用变量)

elementType可以是任意数据类型,但是数组中所有的元素都必须具有相同的数据类型。

不同于基本数据类型变量的声明,声明一个数组变量时并不在内存中给数组分配 任何空间。它只是创 一个对数组的引用的存储位置。如果变量不包含对数组的引用,那么这个变量的值为null。除非数组 经被创建,否则不能给它分配任何元素。

声明一个数组变量、创建数组、然后将数组引用赋值给变量这三个步骤可以合并在一条语句里,如下 示:

elementType[] arrayReVar = new elementType[arraySize];

(元素类型[] 数组引用变量 = new 元素类型[数组大小]; )

当创建数组后,它的元素被赋予默认值,数值型基本类型的默认值为0,char型的默认值为'\u0000', oolean型的默认值为false。

数组的下标是基于0的,也就是说,其范围从0开始到arrayReVar.length-1结束。

使用数组初始化语法时,必须将声明、创建和初始化数组都放在一条语句中。

### **处理数组:**

1. 使用输入值初始化数组

```
java.tuil.Scanner input = new java.util.Scanner(System.in);
System.out.print("Enter" + myList.length + " values: ");
for (int i = 0; i < my List.length; i + j}
   myList[i] = input.nextDouble();
}
2. 使用随机数初始化数组
for (int i = 0; i < my List. length; i + j {
```

```
myList[i] = Math.random() * 100;
```
}

3. 显示数组

```
for (int i = 0; i < my List. length; i + j}
    System.out.print(myList[i] + " ");
```

```
}
对于char[]类型的数组,可以使用一条打印语句显示数组,例如:
```

```
char[] city = {'D', 'a', 'l', 'l', 'a', 's'};
System.out.print(city);
\ddot{\phantom{a}}
```
#### 4. 对所有元素求和

```
double total = 0;
for (int i = 0; i < myList.length; i ++){
  total += myList[i];
}
5. 找出最大元素
```

```
double max = myList[0];
for (int i = 0; i < myList.length; i ++){
  if (myList[0] > max){
     max = myList[i]; }
}
```
#### 6. 找出最大元素的最小下标

```
double max = myList[0];
int indexOfMax = 0;
for (int i = 1; i < my List.length; i++){
  if (myList[i] > max) {
     max = myList[i]; indexOfMax = i;
   }
}
```
#### 7. 随机打乱(shuffling)

```
for (int i = myList.length - 1; i > 0; i--){
  // Generate an index j randomly with 0 \le j \le iint j = (int)(Math.random() * (i + 1));
```

```
 // Swap myList[i] with myList[j]
 double temp = myList[i];
myList[i] = myList[j];myList[j] = temp;
```
#### 8. 移动元素(左移或右移)

}

double temp = myList[0]; // Retain the first element

```
// Shift element left
for (int i = 1; i < myList.length; i ++){
   myList[i - 1] = myList[i];}
```

```
// Move the first element to fill the last position
myList[myList.length - 1] = temp;
```

```
9. 简化编码
```
例如,输入月份数字,获得月份名称:

```
String[] months = {"January", "February",..., "December"};
System.out.print("Enter a month number (1 to 12): ");
int minthNumber = input.nextInt();
System.out.print("The month is " + months[monthNumber - 1]);
```
#### **foreach循环**

```
Java支持一个简便的for循环,称为foreach循环,即不使用下标变量就可以顺序地遍历整个数组。例
:
for (double e: myList) {
  System.out.println(e);
}
// "对myList中每个元素e 进行一下操作"。注意,变量 e 必须声明为与myList中元素相同的数据类型
```
#### 语法:

```
for (elementType element: arrayReVar) {
   // Process the element
}
```
## **7.2 数组的复制**

要将一个数组中的内容复制到另一个中,需要将数组的每个元素复制到另一个数组中。

在Java中,可以使用赋值语句复制基本数据类型的变量,但不能复制数组。

复制数组有三种方法:

1. 使用循环语句逐个地复制数组的元素。

```
int[] sourceArray = \{2, 3, 1, 5, 10\};
int[] targetArray = new int[soutceArray.length];
for (int i = 0; i < soutceArray.length; i+j {
   targetArray[i] = sourceArray[i];
```
}

2. 使用System类中的静态方法arraycopy。

arraycopy(sourceArray, srcPos, targetArray, tarPos, length); // 参数srcPos 和 tarPos 分别为原数组 sourceArray 和 // 目标数组targetArray 中的起始位置, length为复制元素的个数 完整复制为:

System.arraycopy(sourceArray, 0, targetArray, 0, sourceArray.length);

arraycopy方法没有给目标数组分配内存空间,复制前必须创建目标数组以及分配给它内存空间。复 完成后,sourceArray和targetArray具有相同的内容,但占有独立的内存空间。

3. 使用clone方法复制数组。

13章介绍

### **7.3 将数组传递给方法**

● 对于基本数据类型参数, 传递的是实参的值。

● 对于数组类型参数, 参数值是数组的引用, 给方法传递的是这个引用。从语义上来讲, 最好的描述 是参数传递的是共享信息 (pass-by-sharing) ,即方法中的数组和传递的数组是一样的。所以,如 改变方法中的数组,将会看到方法外的数组也改变了。

数组在 Java 中是对象, JVM 将对象存储在一个称为堆 (heap) 的内存区域中, 堆用于动态内存分配 (方法在栈中)

# **7.4 可变长参数列表**

具有同类型的可变长度的参数可以传递给方法,并将作为数组对待。

```
方法声明如下:
```

```
typeName...parameterName // (类型名...参数名)
```
e.g:

```
public class VarArgsDemo{
   public static void main(String[] args) {
      printMax(34, 3, 3, 2, 56.5);
      printMax(new double[]{1, 2, 3});
   }
   public static void printMax(double... number) {
     if (number.length == 0) {
         System.out.println("No argument passed");
         return;
      }
      double result = numbers[0];
     for (int i = 1; i < numbers. length; i++){
       result = number }
      System.out.println("The max value is " + result);
   }
}
```
# **7.5 数组的查找**

如果一个数组排好序了,对于寻找数组中的一个元素,二分查找比线性查找更加高效。

两种常用的方法:

```
● 线性查找 (linear searching)
```

```
public class LinearSearch {
  /* The method for finding a key in the list */ public static int linearSearch(int[[] list, int key) {
```

```
 for (int i = 0; i < list.length; i++) {
         if (key = list[i]) {
          return i;
       }
       return -1;
    }
}
```
如果匹配成功,返回与关键字匹配的元素在数组中的下标。如果没有匹配成功,则返回-1。 数组中的元素可以按任意顺序排列。

● 二分查找 (binary searching) (使用二分查找法的前提条件是数组中的元素只需已经排好序。)

```
public class BinarySearch {
    /** Use binary search to find the key in the list */
    public static int binarySearch(int[] list, int key) {
     int low = 0;
      int high = list. length -1;
     while (hgih >= low) {
        int mid = \left( \text{low} + \text{high} \right) / 2;
        if (key \leq list[mid]) {
           high = mid - 1;
        \} else if (key == list[mid]) {
            return mid;
         } else {
           low = mid + 1; }
      }
      return -low - 1; // Now hig < low, key not found
   }
}
```
此方法数组按升序排好。匹配成功,返回下标。如果关键字不在该序列中,方法返回-low-1,不仅表 关键字不在序列中,而且还给了关键字应该插入的位置(index = low)。

# **7.6 数组的排序**

**选择排序**: 假设要按升序排列一个数列。先找到数列中最小的数,然后将它第一个元素交换。接下来 在剩下的数中找到最小数,将它和第二个元素交换,以此类推,直到数列中仅剩一个数为止。

```
public class SelectionSort {
   /** The method for sorting the numbers */
   public static void selectionSort(double[] list) {
     for (int i = 0; i < list.length - 1; i +) {
        // Find the minimum in the list[i...list.length-1]
         double currentMin = list[i];
         int currentMinIndex = i;
        for (int j = i + 1; j < list.length; j +) {
          if (currentMin > list[j]) {
              currentMin = list[j];
```

```
 currentMinIndex = j;
             }
          }
          // Swap list[i] with list[currentMinIndex] if necessary
          if (currentMinIndex != i) {
             list[currentMinIndex] = lsit[i];
            \textsf{list}[i] = \textsf{current}; }
       }
    }
}
```
# **7.6 Arrays类**

java.tuil.Arrays类包含一些实用的方法用于常见的数组操作,比如排序和查找。

1. 使用 sort 或者 parallelSort 方法对整个数组或部分数组进行排序。

double<sup>[]</sup> numbers =  $\{6.0, 4.4, 1.9, 3.4, 3.5\}$ ; java.util.Arrays.sort(numbers); // Sort the whole array java.uril.Arrays.parallelSort(numbers); // Sort the whole array

char[] chars = {'a', 'A', '4', 'F', 'D', 'P'}; java.util.Arrays.sort(chars, 1, 3); // Sort part of the array java.tuil.Arrays.parallelSort(chars, 1, 3); // Sort part of the array

可以调用sort(chars, 1, 3)对从chars[1] 到 chars[3-1] 的部分数组排序。

#### 2. 采用二分查找法在数组中查找关键字。

 $int[]$  lsit = {2, 4, 7, 10, 11, 45, 50, 59, 60, 66, 69, 70, 79}; System.out.println("1. Index is " + java.tuil.Arrays.binarySearch(list, 11)); System.out.println("2. Index is " + java.util.Arrays.binarySearch(lsit, 12));

char[] chars = {'a', 'c', 'g', 'x', 'y', 'z'}; System.out.println("3. Index is " + java.util.Arrays.binarySearch(chars, 'a')); System.out.println("4. Index is " + java.util.Arrays.binarySearch(chars, 't')); /\*\* Output: \*1. Index is 4  $*2.$  Index is  $-6$ \*3. Index is 0  $*4.$  Index is  $-4$ \*/ 3. 可以采用 equals方法检测两个数组是否相等

 $int[]$  list1 = {2, 4, 7, 10};  $int[]$  list2 =  $\{2, 4, 7, 10\}$ ;  $int[]$  list3 =  $\{4, 2, 7, 10\}$ ; System.out.println(java.util.Arrays.equals(list1, list2)); System.out.println(java.util.Arrays.equals(list1, list3));

4. 可以使用 fill方法填充整个数组或部分数组

5. Arrays.toString()

## **008 多维数组**

# **二维数组的基础知识**

## **语法**

数据类型 [1] 数组名;

二维数组装的两个下标,一个表示行,另一个表示列。 Java 中每个下标必须放在一对方括号中。

## **获取二维数组的长度**

分别获取每行的一维数组的长度

x[0].length、x[1].length...

## **锯齿数组**

二维数组的每行的长度不一样。

## **处理二维数组**

嵌套的 for 循环 常用来处理二维数组

## **将二维数组传递给方法**

将一个二维数组传递给方法的时候,数组的引用传递给了方法。

# **多维数组**

二维数组由一个一维数组的数组组成,三维数组则可以认为是由一个二维数组的数组组成。